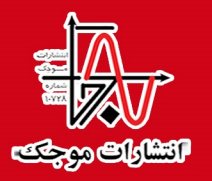

# سیستم وریلاگ برای توصیف سخت افزار (طراحی مدار دیجیتال و روشهای راستی آزمایی و آزمون)

تاليف: وايبهاو تاراته ترجمه: على منصور

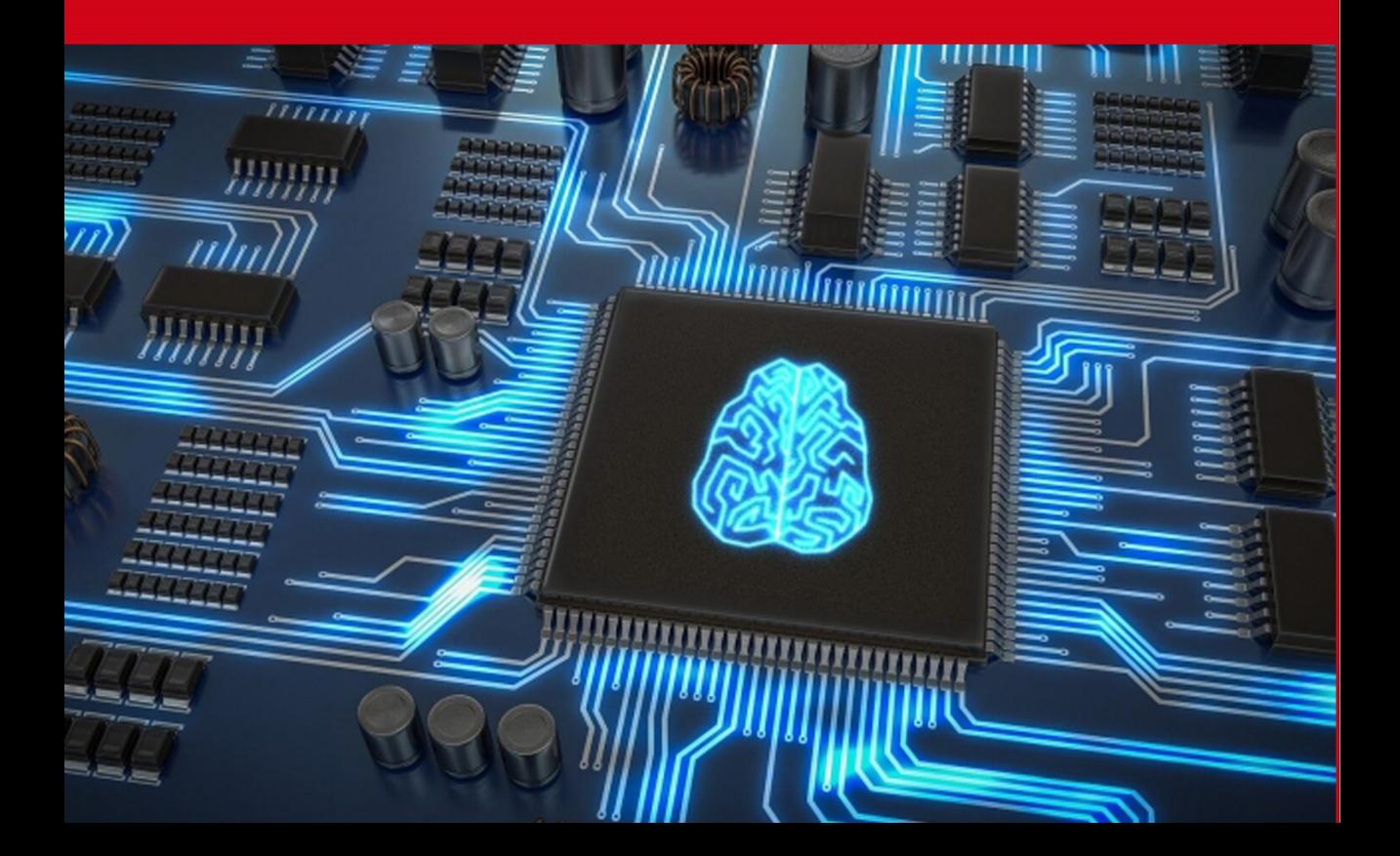

## **به نام خداوند مهربانیها**

# **سیستم ور یلاگ براي توصی ف سخت افزار (طراح ی مدار دیجیتال و روشهاي راست ی آزمایی و آزمون)**

#### **تالیف:**

## **وایبهاو تاراته**

**ترجمه:**

**علی منصور** 

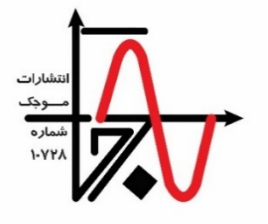

**انتشارات موجک (ناشر دانشگاهی)** 

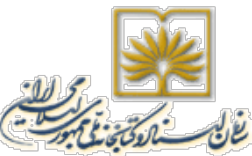

سرشناسه : تاراته، وایببهاو - Vaibbhav ,Taraate عنوان و نام پدیدآور : سیستم وریلاگ برای توصیف سختآفزار (طراحی مدار دیجیتال و روش های راستی آزمایی و آزمون)/ تالیف وایبهاو تاراته؛ ترجمه علی منصور. مشخصات نشر: تهران: انتشارات موجک، .1401 مشخصات ظاهري : 324 ص. : جدول، نمودار. شابکت : ۲–۲۵۵–۹۷۸–۶۰۰–۹۷۸) ۲۵۲۰۰۰۰ , بال وضعیت فهرست نویسی : فیپا یادداشت : عنوان اصلی: SystemVerilog for hardware description : RTL design and verification,2020. موضوع : سیستم وریلاگ (زبان توصیف سخت افزار) SystemVerilog (Computer hardware description language) : موضوع شناسه افزوده : منصور، علی ، -1353 ، مترجم رده بندي کنگره : 7885/7 TK رده بندي د یویی : /392 621 شماره کتابشناسی ملی : 8957763 انتشارات موجک (ناشر دانشگاهی)  $\text{telegram}.$ ۹۳۶۳۰۳۱۲۵۸ : کانال:  $\text{seigen}$ ak1 تلفن مرکز پخش : 02672770347 - 0263777034 - 02631777034 - 0216877777834 mojakpublication@yahoo.com : ایمیل mojakpublication :اینستاگرام www.mojak.ir ; عنوان : سیستم وریلاگ برای توصیف سخت افزار (طراحی مدار دیجیتال و روش های راستی آزمایی و آزمون) تالیف : وایبهاو تاراته ترجمه : علی منصور مشخصات ظاهري : 324 صفحه، قطع وزیري چاپ اول : تابستان ،1401 تیراژ : 500 جلد قیمت : 2520000 ریال، شابک : -2 -525 -994 978-600 کلیه حقوق مادی و معنوی این اثر برای انتشارات موجک محفوظ است. هیچ شخص حقیقی و حقوقی حق چاپ و تکثیر این اثر را به هر شکل و صورت اعم از فتوکپی، چاپ کتاب و ... را ندارد. متخلفین به موجب بند 5 ماده قانون حمایت از ناشرین تحت پیگرد قانونی قرار می گیرند.

#### **تشکر و قدردانی**

پس از به جاي آوردن سپاس به درگاه احدیت، لازم میدانم مراتب قدردانی خود را نسبت به راهنماییهاي ارزندهي جناب آقاي دکتر علی خیاطی در برگزیدن کتاب حاضر ابراز نمایم. از جناب آقاي مهندس علی کریمیان به جهت کمک هاي وصف ناپذیرشان در پیشبرد ترجمهي این کتاب تشکر می نمایم.

**تقدیم به**

مادر مهربان و فرزانهام که سخن را حرف به حرف و واژه به واژه، بسان آواهاي دلپذیر ترانهاي روحنواز به من آموخت.

### فهرست مطالب

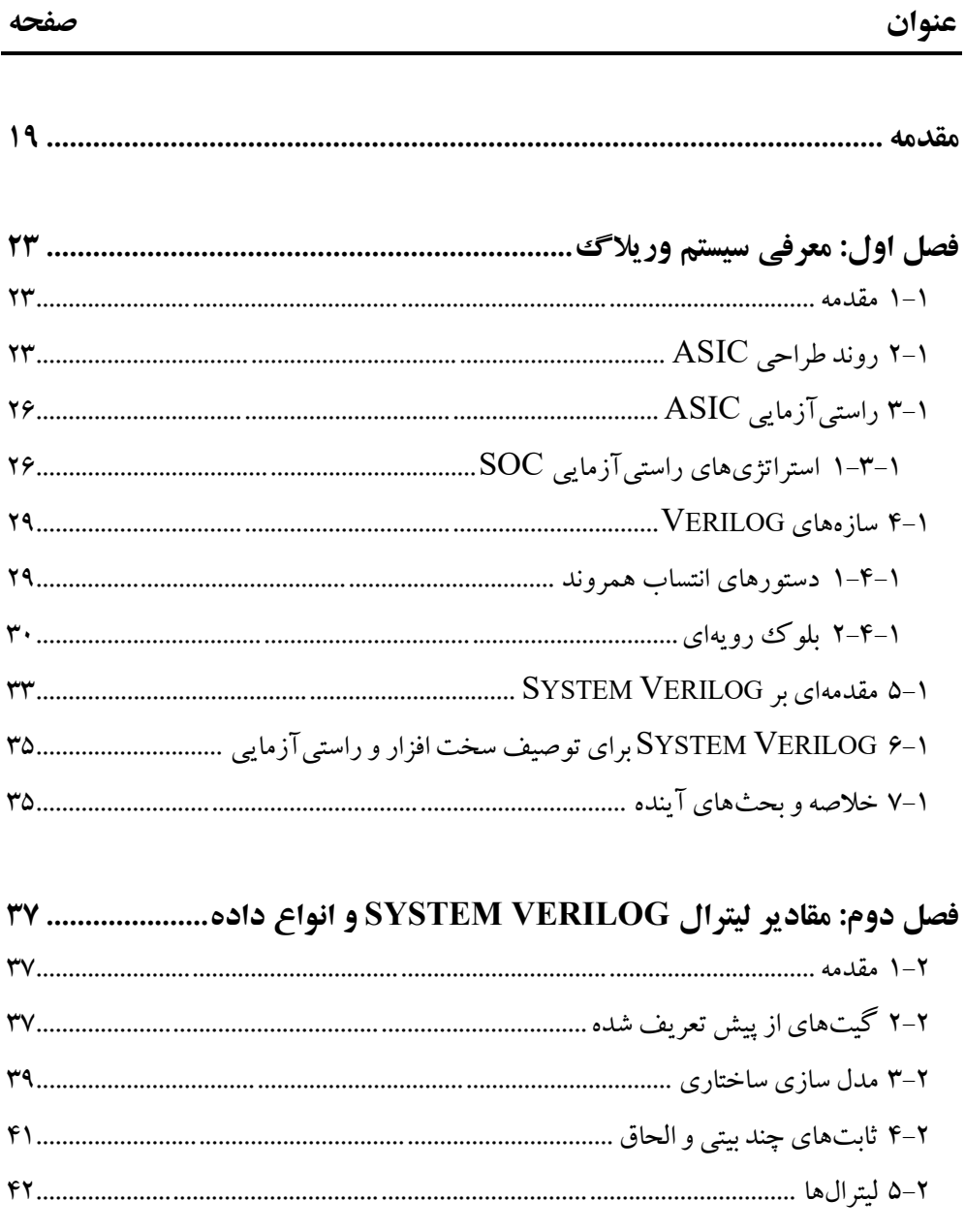

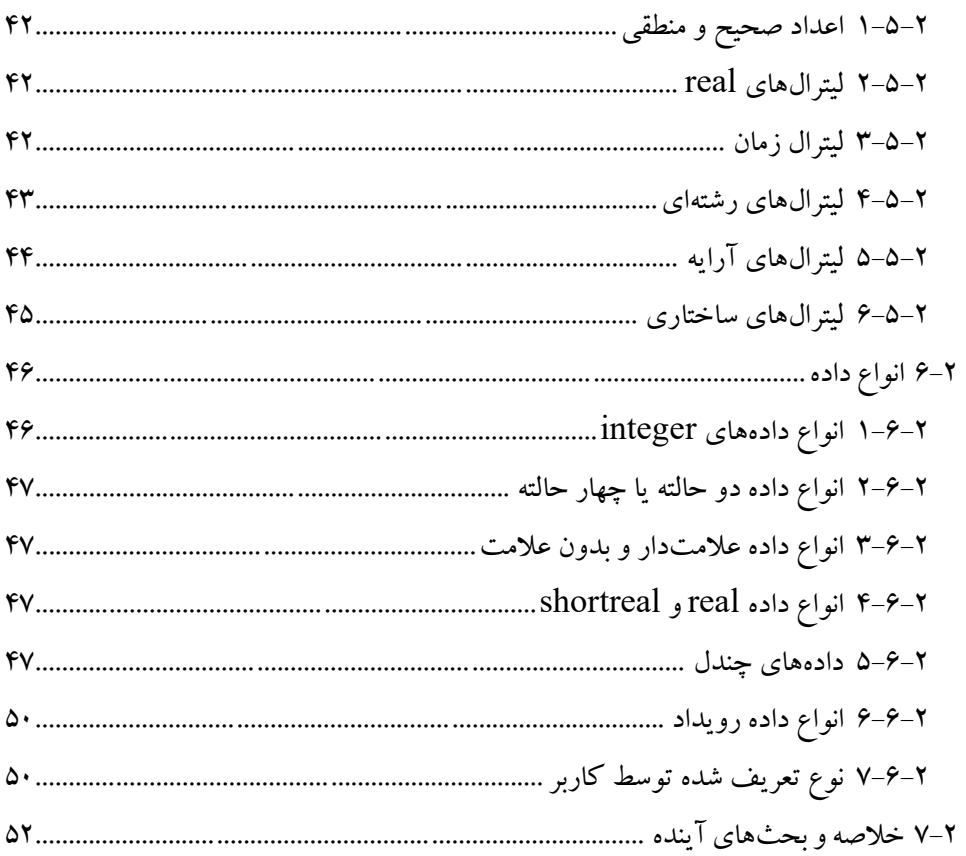

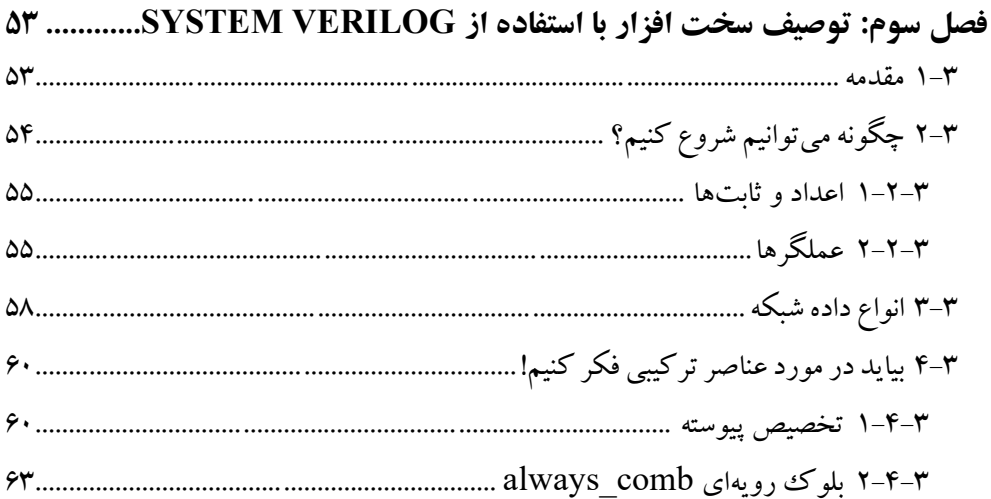

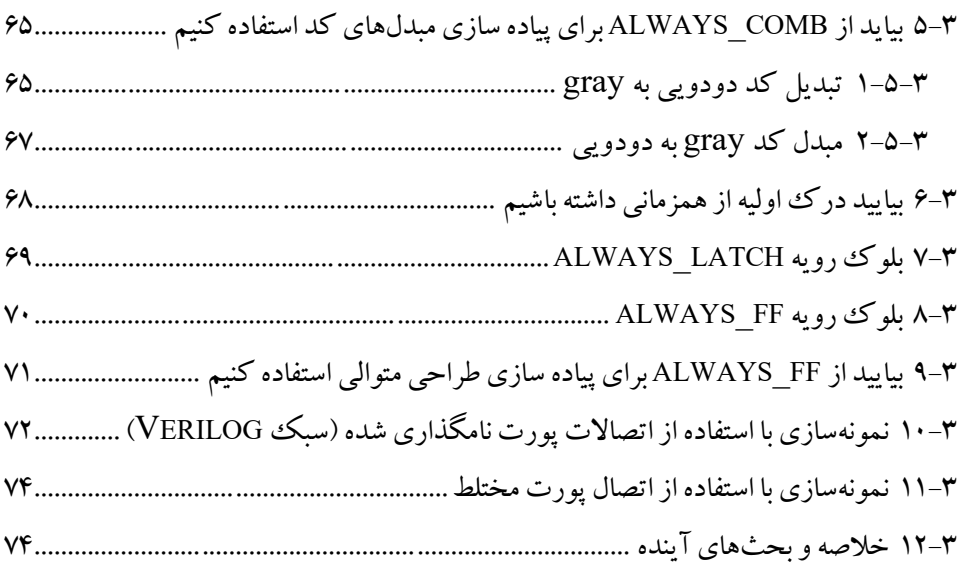

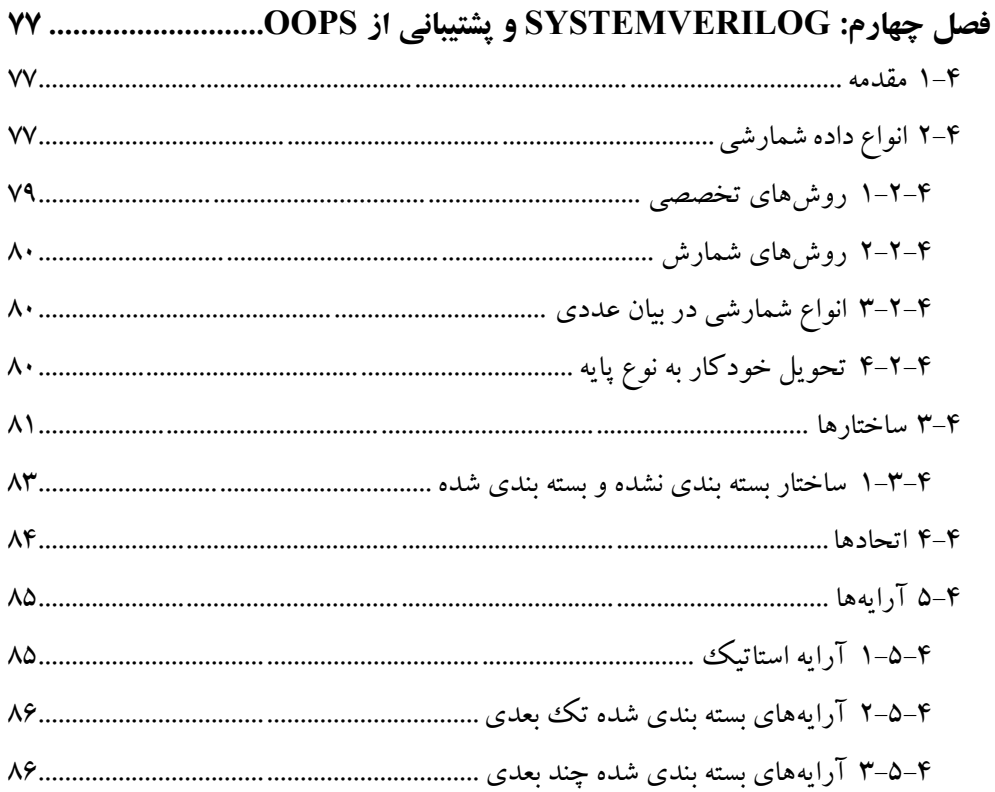

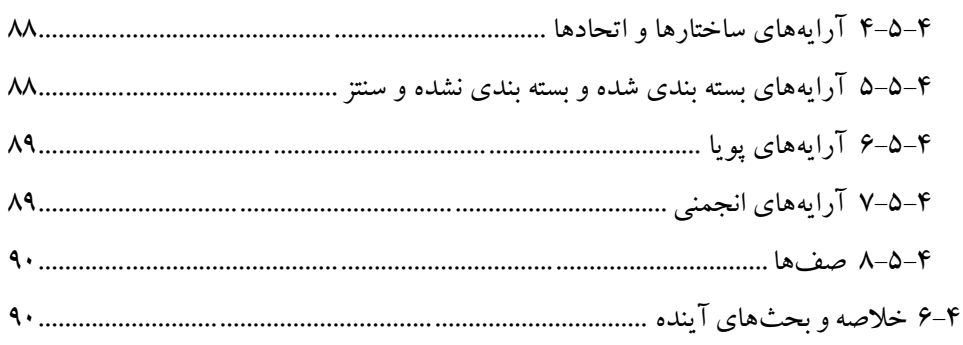

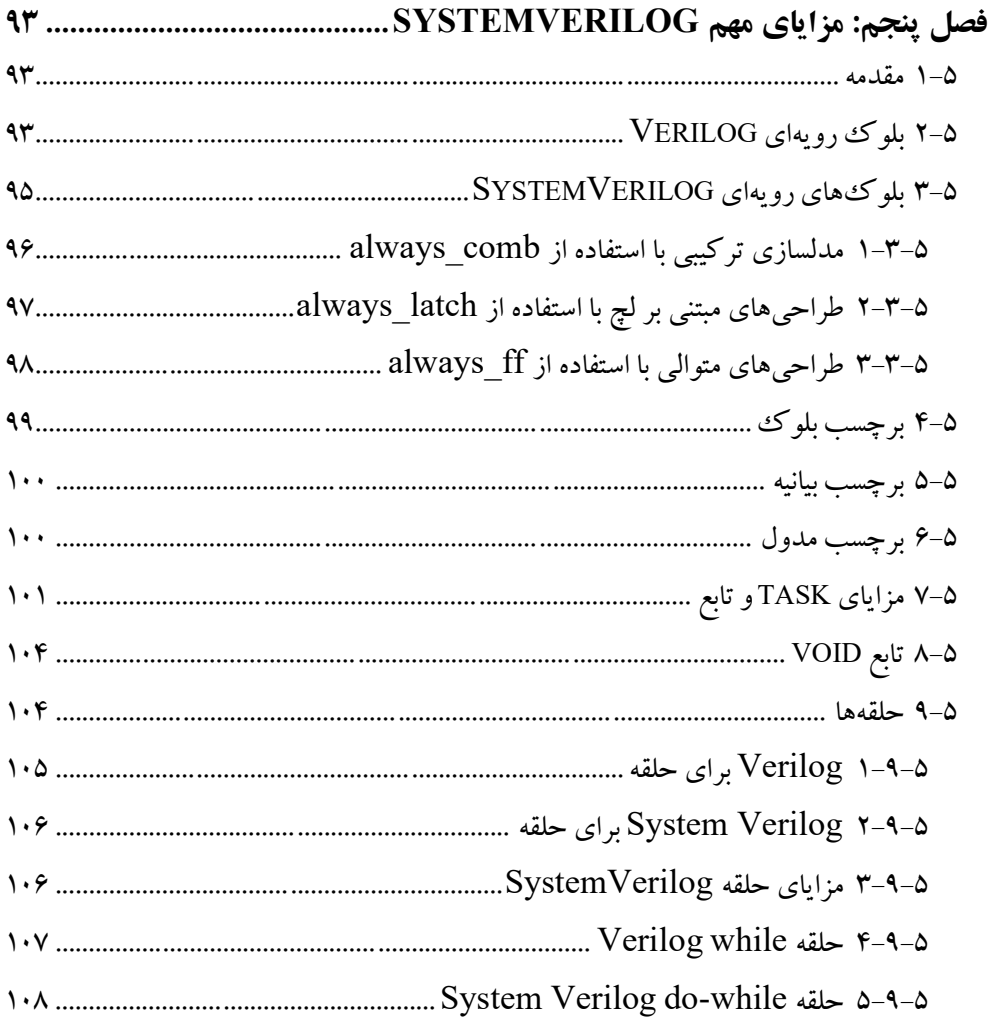

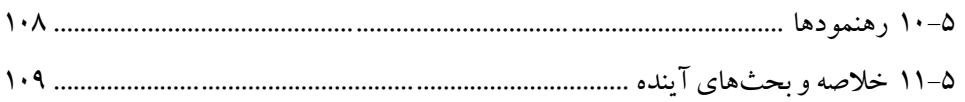

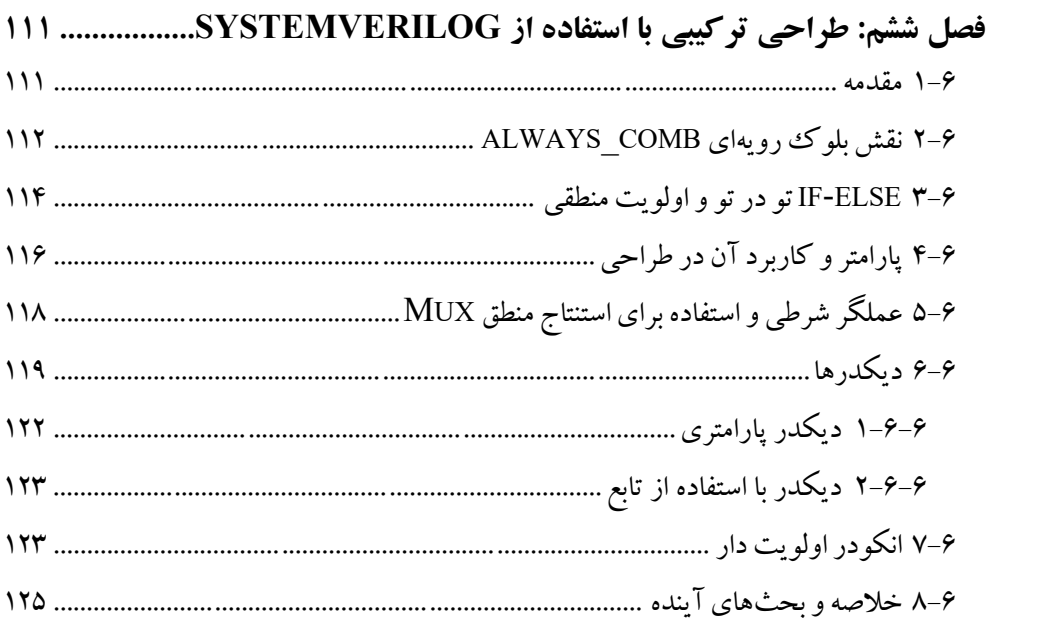

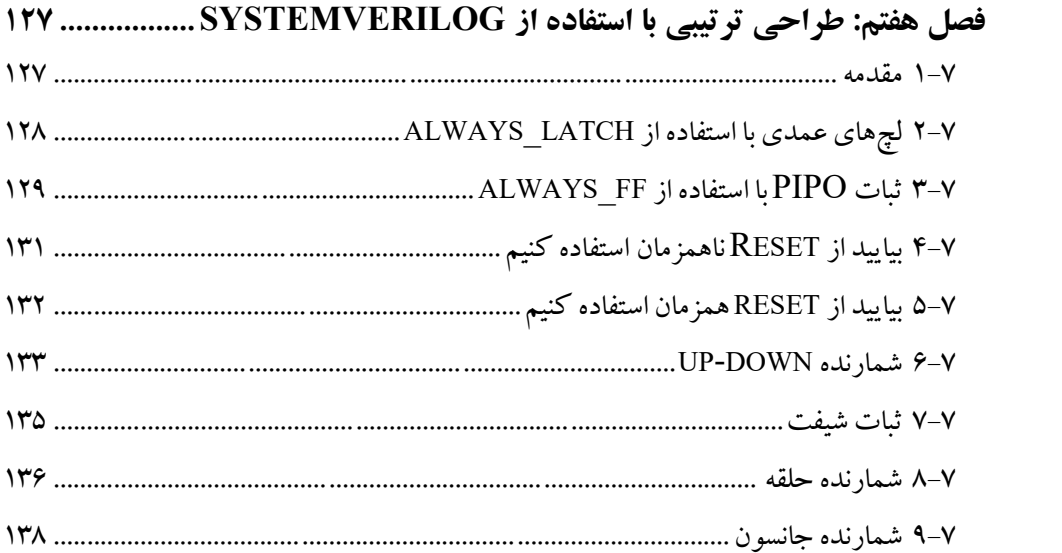

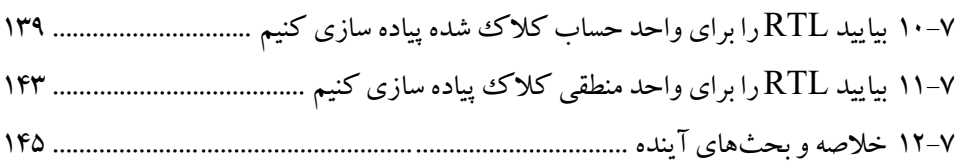

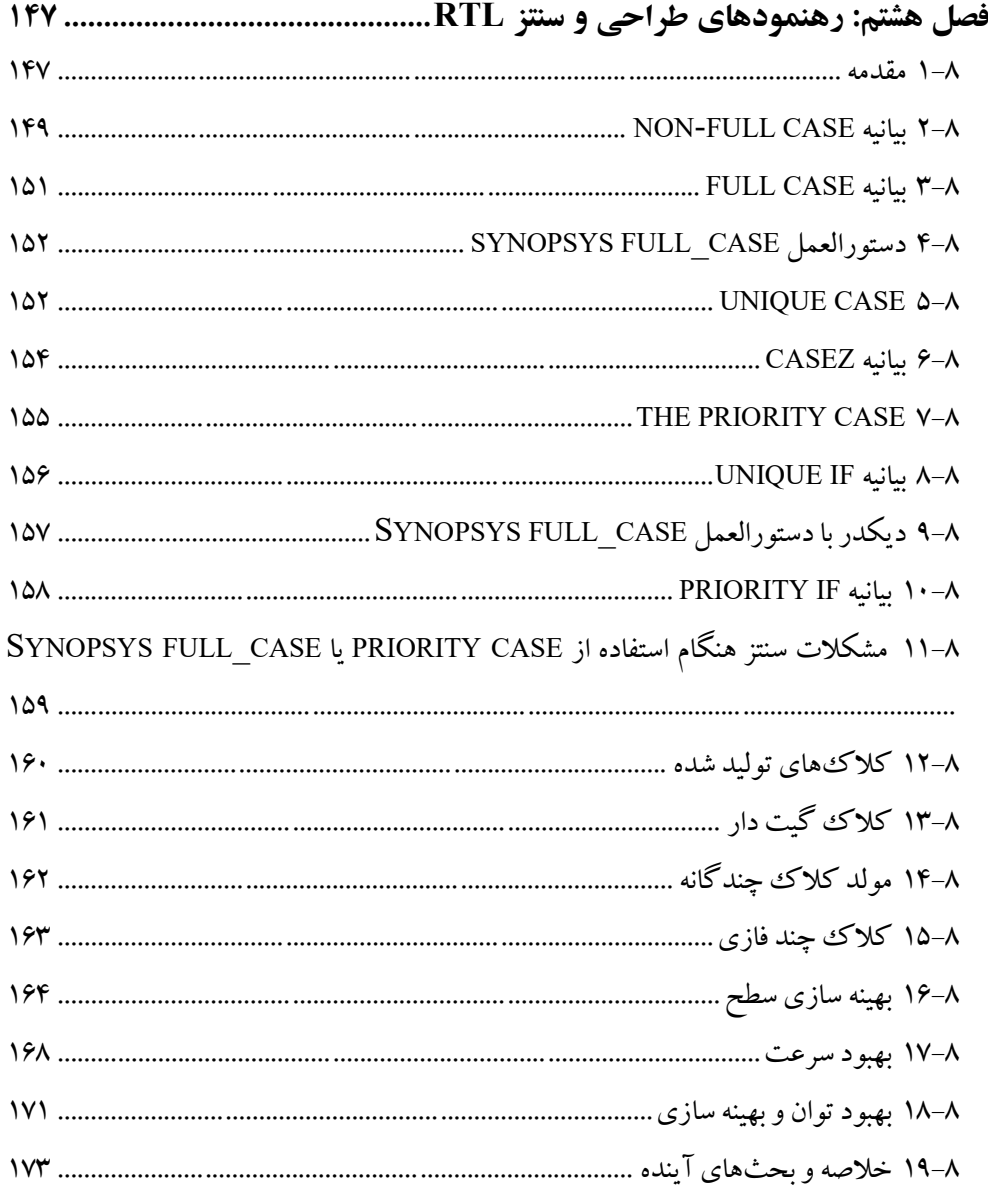

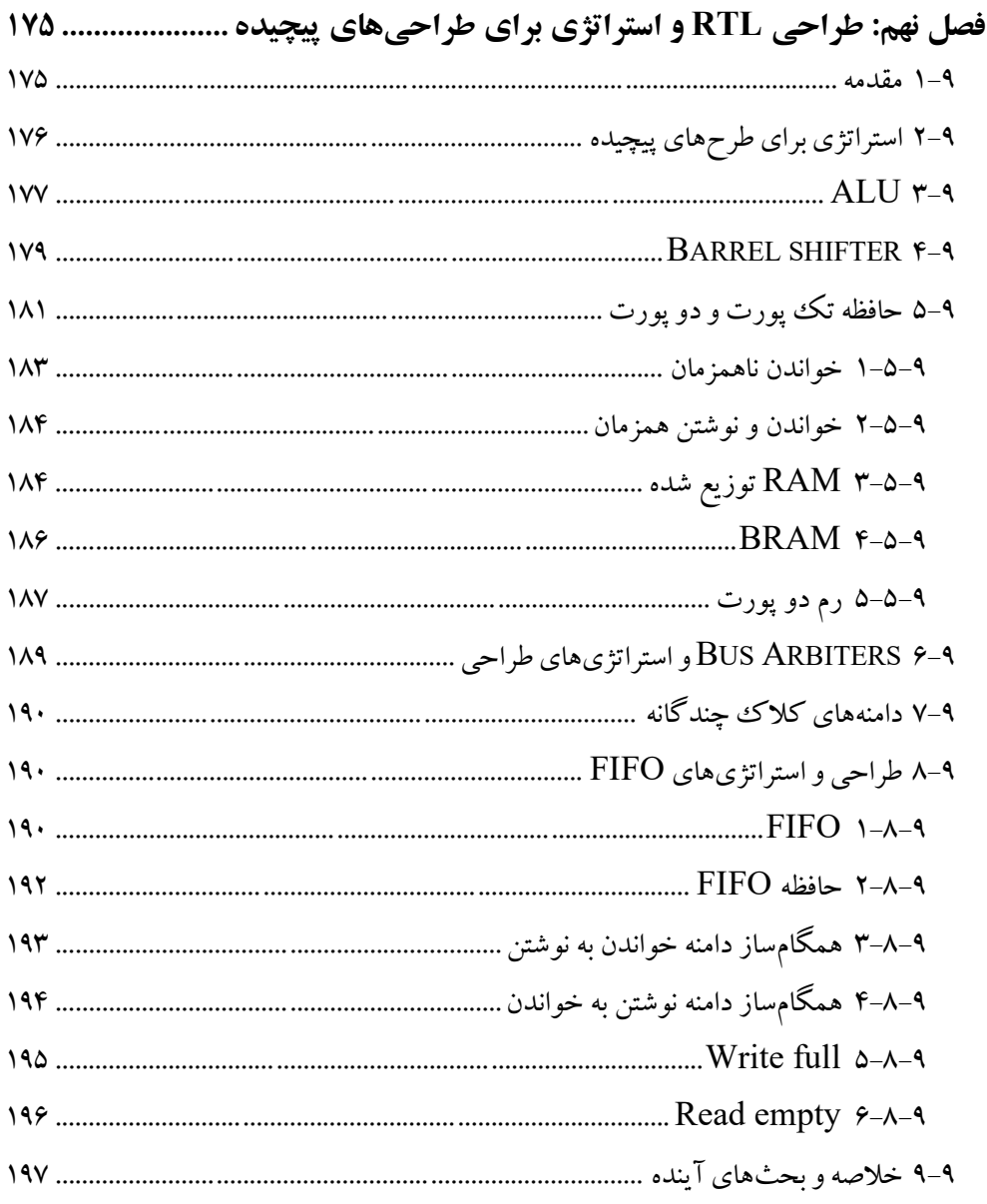

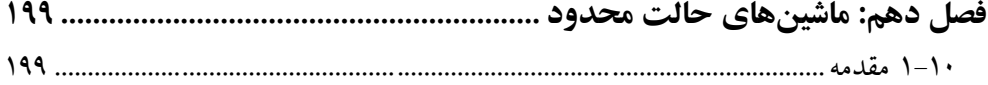

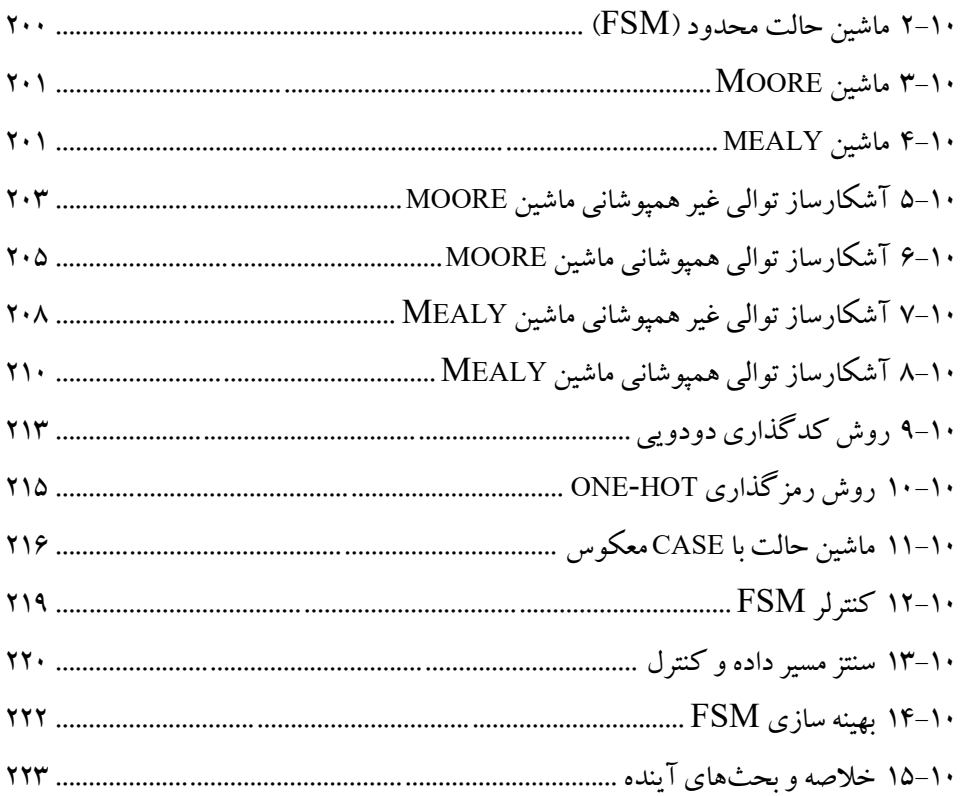

#### 

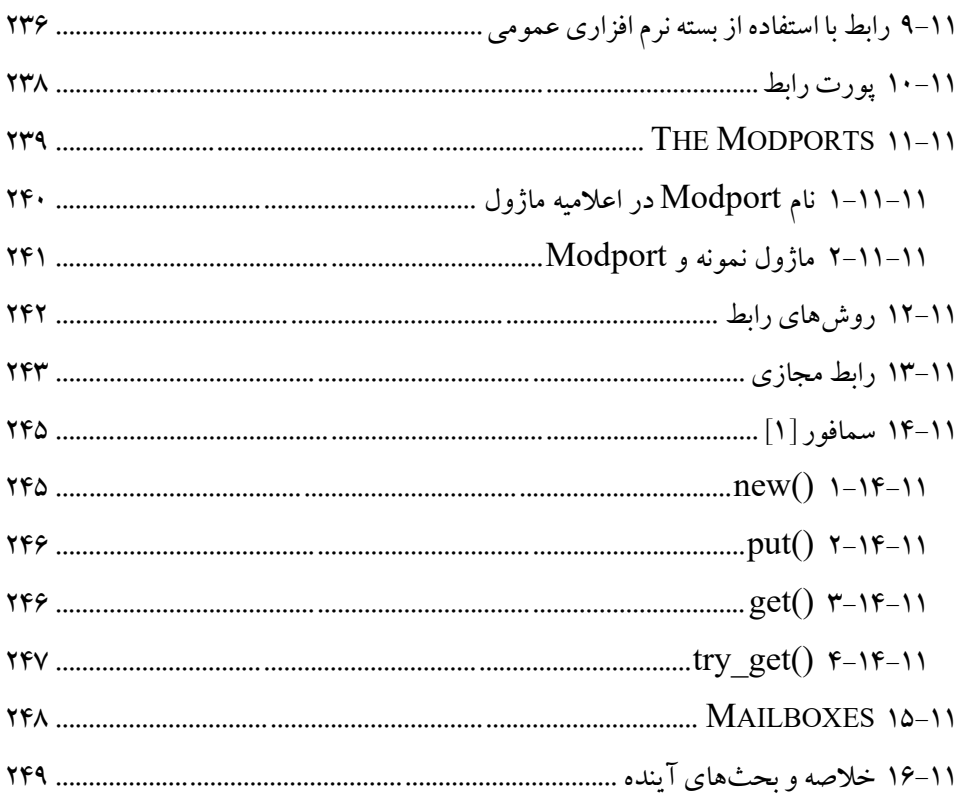

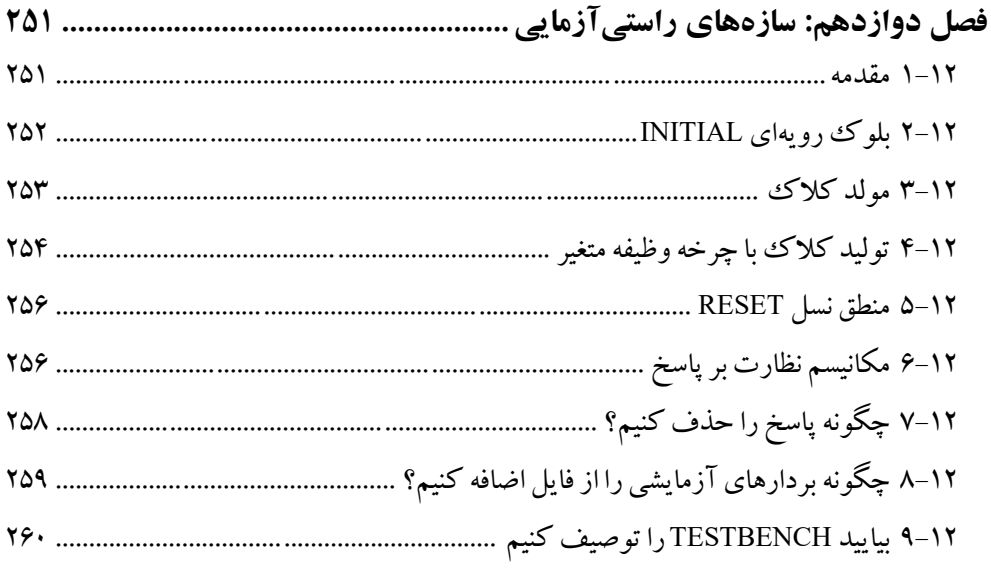

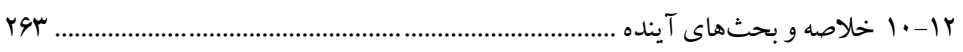

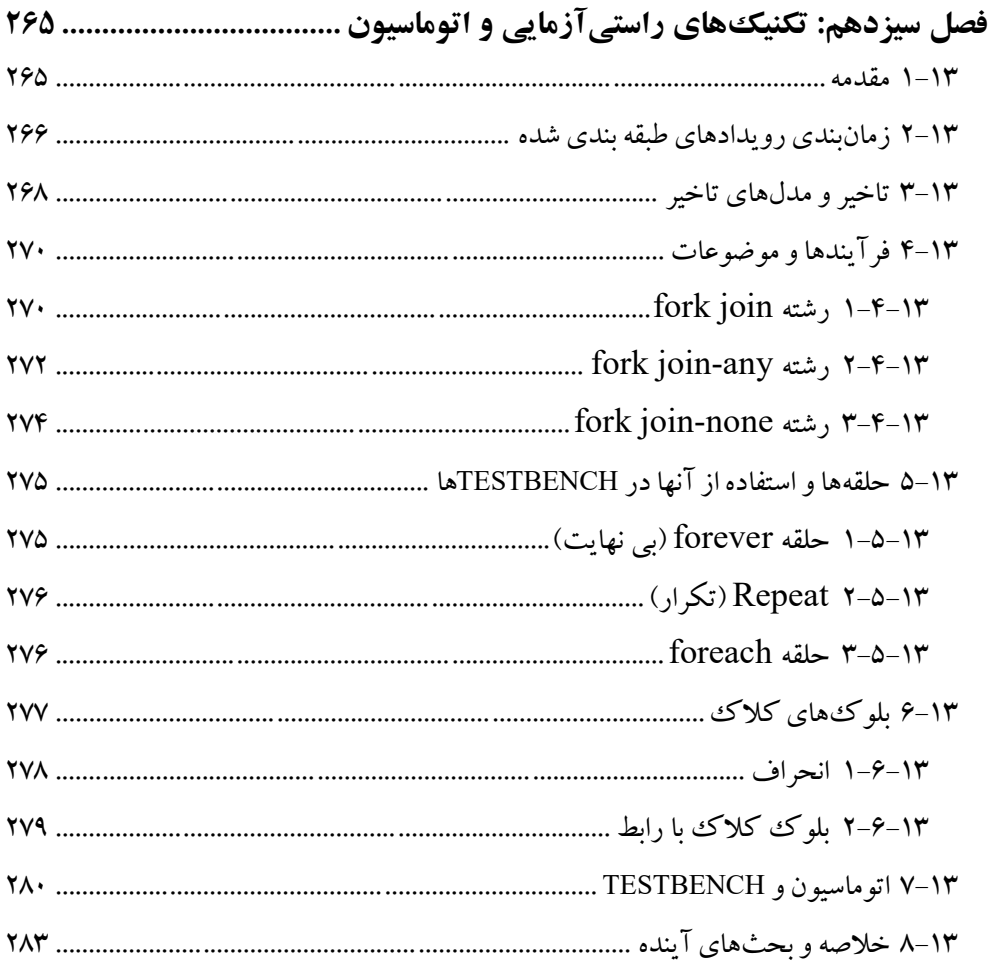

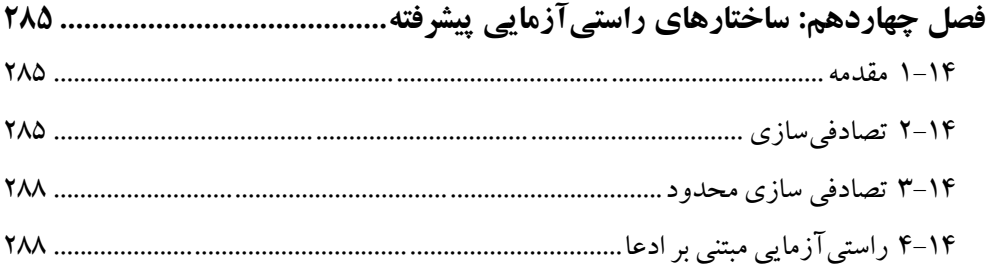

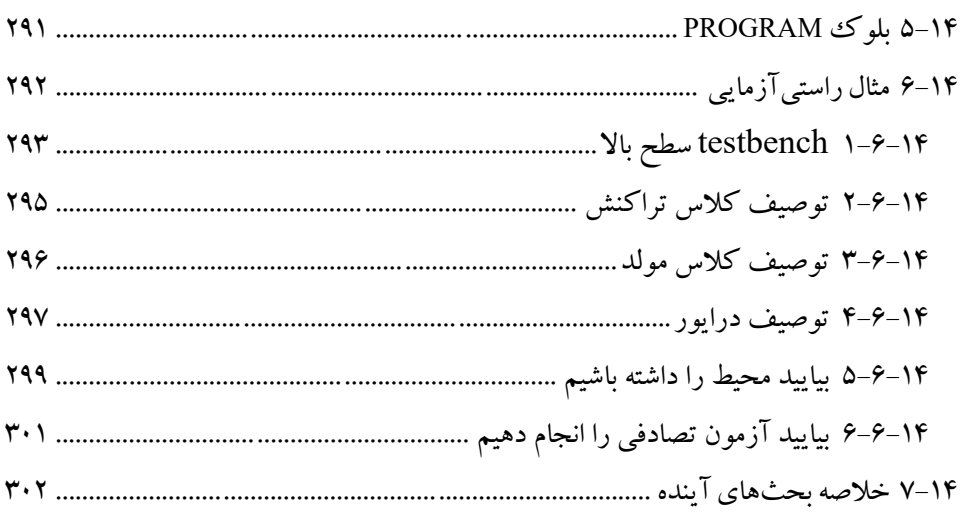

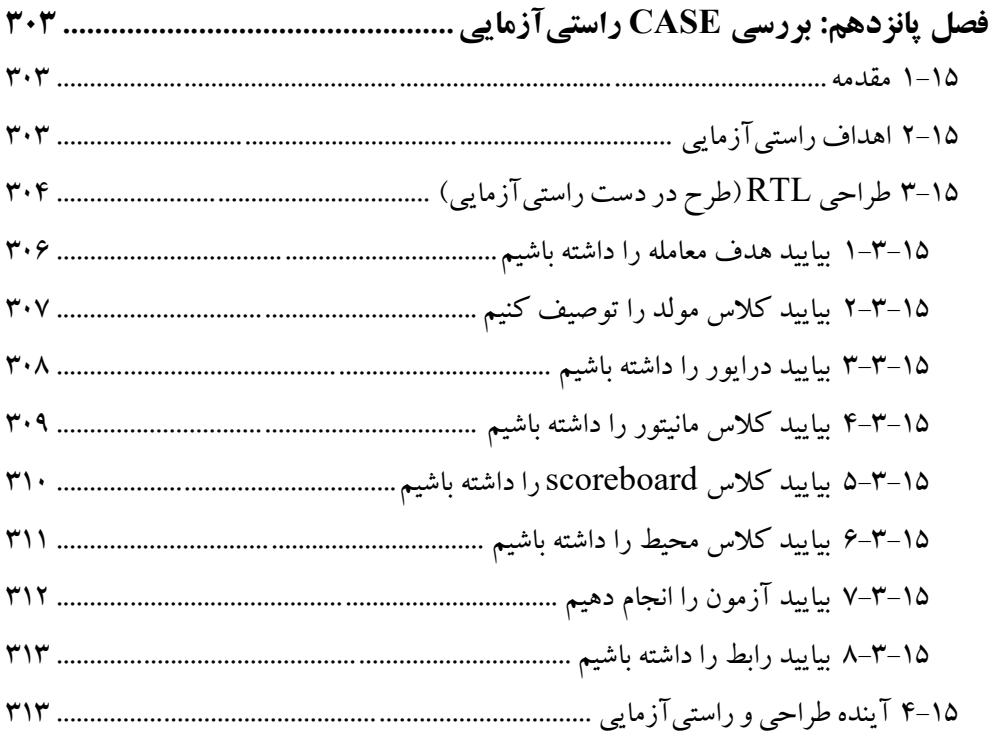

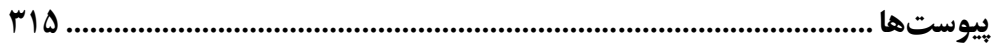

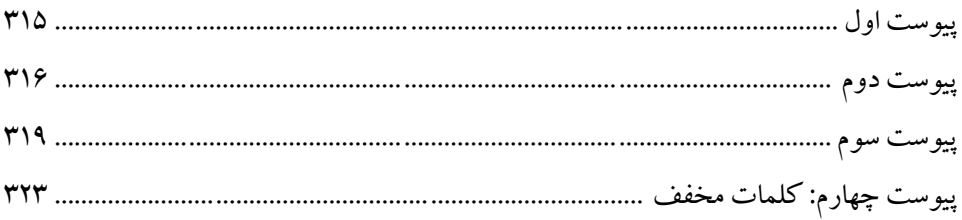

#### <span id="page-20-0"></span>**مقدمه**

در طول دو دهه گذشته، پیچیدگی طراحی به طور تصاعدي افزایش یافته است و براي داشتن SOCها و محصولات بدون اشکال، تلاش بیشتري در زمینه راستیآزمایی لازم است. برنامه ریزي راستی آزمایی که یک تعریف معماری راستی آزمایی است به ما امکان می دهد محصولات بدون اشکال و طرحهاي SOC را راه اندازي کنیم. هدف تیم راستیآزمایی، یافتن اشکالات عملکردي در مراحل اولیه طراحی است.

با افزایش نمایی پیچیدگی طراحی، تعداد بیشتري از اعضاي تیم براي انجام کار در حوزه راستیآزمایی RTL و حتی در راستیآزمایی فیزیکی مورد نیاز هستند. این سناریو از سال 2005 تغییر کرده است زیرا به ساعات کار بیشتر در سطوح راستیآزمایی نیاز است. هدف راستیآزمایی پوشش محور و مبتنی بر ادعا است.

بسیاری از ما در طول دهه گذشته از Verilog-2001 ،Verilog-1995 و Verilog-2005 استفاده میکردیم، اما مشکل واقعی عدم وجود ویژگیهاي برنامه نویسی شیگرا بود. به همین دلیل، راستیآزمایی فرآیندي زمانبر بود. زبانهاي جدید در طی سالهاي 1995 تا 2005 براي رفع نیاز به راستیآزمایی ASIC و SOC تکامل یافتند. سیستم C با TLM برای راستیآزمایی سیستم و SystemVerilog که ابرمجموعه Verilog براي راستیآزمایی قوي ASIC و SOCها از اهداف اولیه این زبانها است.

از سال ۲۰۰۵، به روز رسانی های زیادی برای SystemVerilog منتشر شده است و نسخه پایدار فعلی 1800-2017 IEEE است. SystemVerilog از الگوي شیگرا C و ++C استفاده میکند و به طور گسترده براي طراحی و راستیآزمایی ASIC و SOC استفاده میشود. به عبارت ساده، میتوان گفت که این زبان براي مهندسان طراح و براي مهندسین راستیآزمایی، هدف را برآورده میکند، بنابراین زبان توصیف و راستیآزمایی سخت افزار است. ۲۰ سیستم وریلاگ برای توصیف سخت افزار (طراحی مدار دیجیتال و روشهای راستی آزمایی و آزمون)

هدف اصلی این کتاب تشویق مهندسان و متخصصان به استفاده از SystemVerilog براي توصیف سخت افزاري است. خواه طراحی مبتنی بر ASIC یا FPGA باشد، این زبان میتواند براي توصیف RTL با استفاده از ساختارهاي قابل سنتز توانمند و براي راستیآزمایی با استفاده از ساختارهاي غیرقابل سنتز استفاده شود.

با در نظر گرفتن تمام سناریوهاي فوق، کتاب در 15 فصل سازماندهی شده است و مبانی SystemVerilog و توصیف سخت افزاري و راستیآزمایی با استفاده از SystemVerilog را پوشش میدهد. این کتاب از تعاریف نحوي SystemVerilog از راهنماي مرجع زبان (LRM ( و شماتیک RTL با استفاده از ابزار EDA Vivado Xilinx استفاده میکند. خوانندگان میتوانند براي اطلاعات بیشتر در مورد خانوادهها و ابزارها و مجوزهاي FPGA به !کنند مراجعه www.xilinx.com

**فصل :1 مقدمه:** اصول جریان طراحی ASIC، راستیآزمایی و استراتژيهاي راستیآزمایی را پوشش میدهد. این فصل حتی براي درك سبکهاي طراحی -2001Verilog، -Verilog RTL 2005 و اصول اولیه SystemVerilog مفید است.

**فصل :2 مقادیر لیترال SystemVerilog و انواع داده:** لیترالهاي SystemVerilog، انواع داده، گیتهاي از پیش تعریف شده و سبک مدل سازي ساختاري را پوشش میدهد. حتی این فصل براي درك انواع داده رشتهاي و روشهاي ویژه رشته مفید است.

**فصل :3 توصیف سخت افزار با استفاده از SystemVerilog:** هدف این فصل آشنایی با عملگرها، انواع داده و ساختارهاي اولیه SystemVerilog است. حتی این فصل بر روي بلوكهاي رویهاي همزمان و رویهاي که در سراسر کتاب براي مدلسازي طرحهاي ترکیبی و ترتیبی استفاده میشوند، تمرکز دارد.

**فصل :4 SystemVerilog و پشتیبانی OOPS:** این فصل در مورد انواع داده، کلاس، ساختار، اتحادها و آرایهها و استفاده از آنها در طول طراحی و راستیآزمایی بحث میکند.

**فصل :5 پیشرفت هاي مهم SystemVerilog:** استاندارد فعلی نسخه پایدار 1800-2017 IEEE SystemVerilog است. در این زمینه، این فصل در مورد ساختارهاي مهم SystemVerilog و سایر پیشرفتهاي مهم SystemVerilog بحث میکند. این فصل براي درك حلقه ها، توابع، وظایف، برچسب هایی که در سراسر این کتاب استفاده میشود مفید است!

**فصل :6 طراحی ترکیبی با استفاده از SystemVerilog:** ساختارهاي قابل سنتز و توصیف سخت افزار براي بلوكهاي طراحی ترکیبی مهم مانند مالتی پلکسرها، دي مالتی پلکسرها، دیکدرها، انکودرها و انکودرهاي اولویتدار را پوشش میدهد. این فصل براي درك بلوك رویهاي comb\_always، پارامترها، تخصیص شرطی و همزمان در حین مدلسازي براي طراحی ترکیبی مفید است.

**فصل :7 طراحی متوالی با استفاده از SystemVerilog:** بلوكهاي رویهاي مانند latch\_always و ff\_always و استفاده از آنها براي توصیف سختافزار عناصر طراحی متوالی مانند لچها، فلیپ فلاپها، شمارندهها و ثباتهاي شیفت، محاسبه کلاكشده و واحدهاي منطقی را پوشش میدهد. این فصل حتی در مورد استفاده از ساختارهاي کارا و مفهوم reset همزمان و ناهمزمان بحث می کند.

**فصل :8 دستورالعمل هاي طراحی و سنتز RTL:** دستورالعملهاي سنتز و بهینهسازي را با استفاده از ساختارهاي قابل سنتز SystemVerilog پوشش میدهد. این فصل end-case، -full case، case موازي و else-if تودرتو را با سوئیچهاي منحصربهفرد و اولویتدار و استفاده از آنها پوشش میدهد. حتی این فصل براي درك توصیف سخت افزاري براي بهینه سازي سطح و بهبود سرعت و توان براي طراحی مفید است.

**فصل :9 طراحی RTL و استراتژيهاي طراحیهاي پیچیده:** استفاده از ساختارهاي SystemVerilog براي توصیف طرحهاي پیچیده مانند ALU، shifters barrel، arbiterها، حافظههایی مانند RAM تک پورت و دو پورت، FIFO و نتیجه سنتز آنها را پوشش میدهد. **فصل :10 ماشین هاي حالت محدود:** طراحی FSM، moore و mealy را پوشش میدهد. آشکارسازهاي توالی، دو و سه بلوك FSM بلوك always، طراحی کنترل کننده، مسیر داده و سنتز مسیر کنترل را مسدود میکنند. حتی این فصل براي درك تکنیکهاي بهینه سازي FSM مفید است.

22 سیستم وریلاگ براي توصیف سخت افزار (طراحی مدار دی جیتال و روشهاي راستی آزمایی و آزمون)

**فصل :11 پورت ها و رابطهاي SystemVerilog:** SystemVerilog انواع مختلفی از اتصالات پورت، رابطها و modportها را اضافه میکند. اینها سازههاي توانمندي هستند که در طول طراحی و راستیآزمایی استفاده میشوند. در این سناریو، این فصل در مورد نمونه سازي ماژول، رابطها، modportها، سمافور و mailboxها بحث میکند.

**فصل :12 ساختارهاي راستیآزمایی:** ساختارهاي غیرقابل سنتز SystemVerilog مانند بلوك رویهاي initial، کلاك، منطق تولید reset، testcaseها، بردارهاي تست و اصول راستیآزمایی و testbenchها را پوشش میدهد. این فصل براي درك مولدهاي محرك، بررسی کننده پاسخ و testbenchها با استفاده از SystemVerilog مفید است.

**فصل :13 تکنیکهاي راستیآزمایی و اتوماسیون:** برنامه زمانبندي رویداد طبقهبندي شده SystemVerilog، تأخیرها، راستیآزمایی رویدادها و چرخهها و اتوماسیون در طول راستیآزمایی را پوشش میدهد. این فصل براي درك testbench خودکار و نقش بلوكهاي کلاك مفید است.

**فصل :14 ساختارهاي راستیآزمایی پیشرفته:** تکنیکهاي راستیآزمایی پیشرفته، تصادفی سازي، تصادفی سازي محدود با راستیآزمایی مبتنی بر ادعا در این فصل مورد بحث قرار میگیرد. حتی این فصل مطالعه case راستیآزمایی را براي مدل حافظه ساده با استفاده از اجزاي مختلف testbench را پوشش می دهد.

**فصل :15 مطالعه case راستیآزمایی:** این فصل در مورد مطالعه case با استفاده از اجزاي testbench مانند DUV، رابط، مولد، درایور، مانیتور و scoreboard بحث میکند.

این کتاب براي درك توصیف سخت افزار با استفاده از SystemVerilog و اصول راستیآزمایی با استفاده از SystemVerilog مفید است. از خوانندگان درخواست میشود که با تحولات و پیشرفتهاي جدید در زمینه طراحی و راستیآزمایی همگام باشند تا فرصتهاي شغلی بهتري را بدست آورند.

### **SystemVerilog for Hardware Description RTL Design and Verification**

#### © Springer Nature Singapore. 2020

### **Author: Vaibbhav Taraate Translator: Ali Mansoor**

در طول دو دهه گذشته، پیچیدگی طراحی به طور تصاعدی افزایش یافته است، بطوری که برای داشتن SOCها و محصولات بدون اشکال، تلاش بیشتری در زمینه راستی آزمایی لازم است. برنامهریزی راستی آزمایی یا به بیانی دیگر، معماری راستی آزمایی امکان بریاسازی محصولات بدون اشکال و طرحهای SOC را فراهم می نماید. هدف تيمي استي آزمايي، بافتن اشكالات عملكردي در مراحل اوليه طراحي است. با افزایش نمایی پیچیدگی طراحی، تعداد اعضای بیشتری در تیم مربوط به راستی آزمایی RTL و حتی تیم مربوط به راستیآزمایی فیزیکی مورد نیاز هستند. این سناریو از سال ۲۰۰۵ همراه با افزایش تعداد نفر ساعت مورد نیاز در سطوح راستیآزمایی تغییر کرده است. هدف، راستی آزمایی پوشش محور و مبتنی بر ادعا است. هدف اصلي اين كتاب تشويق مهندسان و متخصصان به استفاده از SystemVerilog برای توصیف سخت افزاری است. خواه طراحی مبتنی بر ASIC یا FPGA باشد، این زبان می تواند برای توصیف RTL با استفاده از ساختارهای قابل سنتز توانمند و برای راستی آزمایی با استفاده از ساختارهای غیرقابل سنتز استفاده شود.

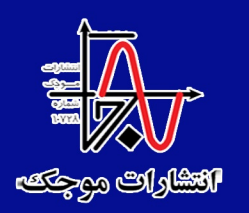

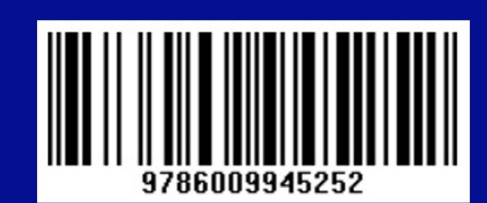